## **Google** Analytics

**http://www.sssup.it http://www.sssup.it www.sssup.it [PREDEFINITO]**

## **Pagine Definition of the CO2 of the CO2 of the CO2 of the CO2 of the CO2 of the CO2 of the CO2 of the CO2 of the CO2 of the CO2 of the CO2 of the CO2 of the CO2 of the CO2 of the CO2 of the CO2 of the CO2 of the CO2 of**

**Le pagine sono raggruppate per Pagina**

% di visualizzazioni di pagina: 100,00%

## **Esplorazione**

Uso del sito

Visualizzazioni di pagina

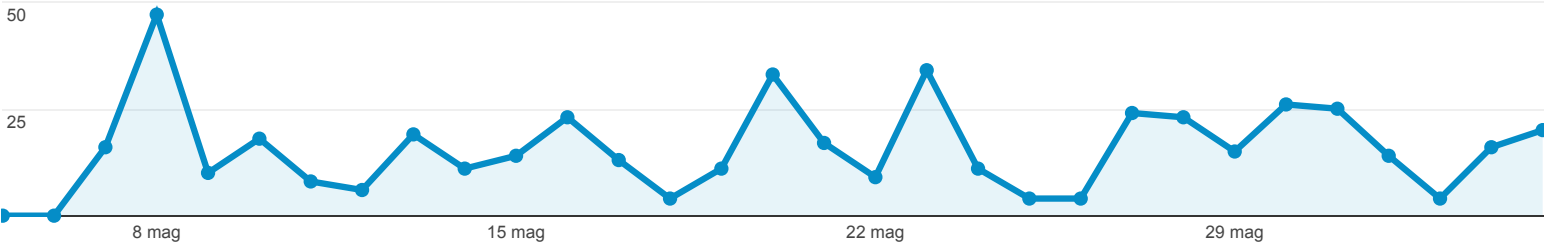

## Questi dati sono stati filtrati utilizzando un **filtro avanzato**.

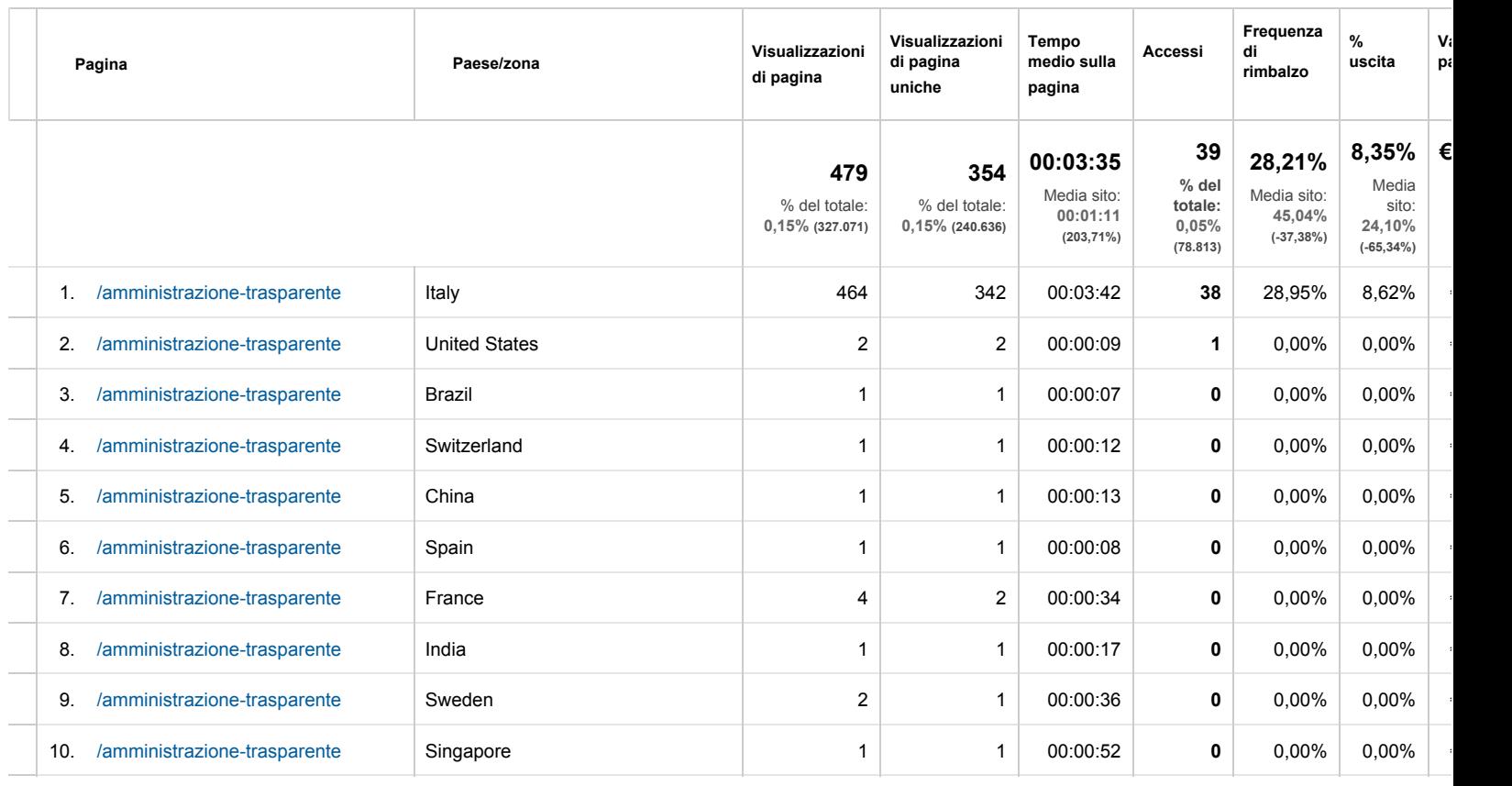

Righe 1 - 10 di 11

© 2013 Google